<< OS X Mountain Lion >

<< OS X Mountain Lion >>

- 13 ISBN 9787121197321
- 10 ISBN 7121197324

出版时间:2013-4

PDF

http://www.tushu007.com

# $<<$  OS X Mountain Lion  $>$

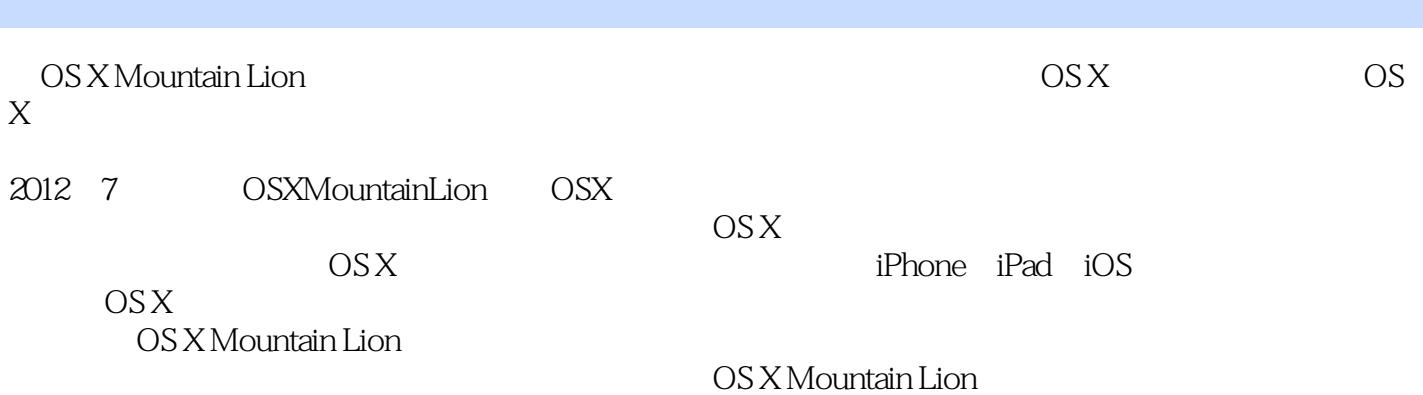

# $<<$  OS X Mountain Lion  $>$

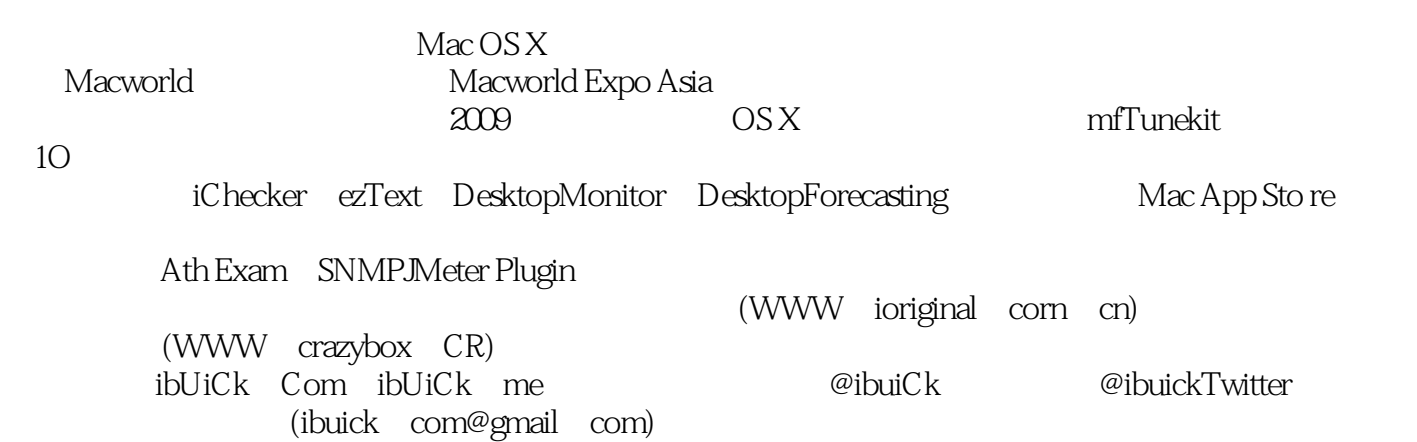

#### << OS X Mountain Lion

1 OS X Mountain Lion 2 1.1 OS X Mountain Lion 2 1.2 Mountain Lion 4 1.3 OS X Mountain Lion  $51.31$  OS X Mountain Lion  $51.32$  Mountain Lion  $12\quad2$  Mac  $18210S$  X Mountain Lion  $1822$   $0S$  X Mountain Lion22 第3章 配置我的OS X Mountain Lion29 3.1 系统偏好设置面面观29 3.1.1 个人29 3.1.2 硬  $4331.4$   $4731.5$   $6432$   $72.4$   $0$  S X Mountain Lion734.1 Finder  $7341.1$   $7341.2$ "  $7441.3$   $7641.4$ 77 4.1.5  $7742$  Launchpad87 4.3 Safari92 4.3.1 92.43.2 Safari Reader 934.3.3 Safari ReadingList 944.3.4 Safarii Cloud iCloudTab 能95 4.3.5 Safari显示所有标签页视图功能96 4.3.6 Safari中的分享按钮96 4.3.7 Safari的小技巧——开发菜 97 4.3.8 Safari 984.3.9 Safari 994.3.10 Safari 102 4.3.11 Safari 102 4.3.12 Safari103 4.3.13 Safari 103 4.3.14 Safari 103 44 AppStore106 4.5 iTunes108 4.5.1 iTunes 108 46 Mail109 4.6.1 109 4.6.2 VIP 111 4.6.3 n 12 4.6.4 to 113 4.6.5 to 116 4.6.6 Mail 116 4.6.7 to 116 4.6.7 to 116 4.6.7  $QuickLook$  118 4.7 119 4.8 121 4.9 GameCenter122 4.10 123 4.11 Preview 124 4.11.1 Preview 124 4.12 Calendar 125 4.13 Contacts 126 4.14 AirPort 127 4.14.1 AirPort Utility 6.0127 4.14.2 AirPort Utility 5.6131 4.15 132 4.16 134 4.16.1  $134\,4\,162$   $137\,4\,17$   $139\,4\,17.1$   $139\,4\,17.2$  $DMG$  140 4.17.3 140 4.17.4  $141\,4\,18$  142 4.19  $143\,4\,20$  143 5 145 5.1 145 5.1 145 5.1 145 5.1.1 GTD Get Things Done 145 5.1.2 Project Management 146 5.1.3 Cutliner Tools 147 5.1.4 Mind Map 149 5.1.5 **Personal Information Management** PIM 14951.6 15052 OmniFocus Things150 5.2.1 OmniFocus Context 1525 2.2 Things Tags 16353 OmniPlan Producteev164 5.3.1 OmniPlan164 5.3.2 Producteev172 5.4 Omni Graffle 与Omni Graph Sketcher175 5.4.1 Omni Graffle175 5.4.2 OmniGraph Sketcher177 5.5 OmniOutliner Scrivener17955.1 1795520mniOutliner180553 Scrivener18556 MyThoughts MindNode1895.6.1 MyThoughts1905.6.2 MindNode1975.7 DEVONthink Pro Office VoodooPad Papers Sente198 5.7.1 PIM 198 5.7.2 DEVONthink 207 5.7.3 VoodooPad230 5.7.4 Papers Sente2395.8 DEVONagent Pro DEVONsphere Express246 5.8.1 DEVONagent247 5.8.2 DEVONsphere Express254 5.9 Little Snapper Clarify255 5.9.1 Little Snapper256 5.9.2 Clarify258 5.10 Timeline3D 259 5.11 PIM  $262\,5.11.1$   $262\,5.11.2$   $269$ 6 281 6.1 Lingon281 6.2 Tinker Tool System Release2286 6.2.1 287 6.2.2 304 6.2.3 316 6.2.4 322 6.3 Carbon Copy Cloner 325 6.4 DaisyDisk 332 6.5 Pacifist334 6.6 338 6.7 CleanMyMac344 6.8 OnyX349 6.9 iStatMenus/iStatPro/iStatServer/iStat —SysMonitoring Battery3506.10 SystemMonitor352 6.11 DesktopMonitor 352 6.12 mfTuneKit353 6.13 Gemini353 6.14 Keychain2Go356 6.15 SmartSleep360 6.16 Reflection361 6.17 gfxCardStatus364 第7章 实用小工具类软件365 7.1 1Password365 7.2 Alfred370 7.3 TextExpander373 7.4 Keyboard Maestro378 7.5 ezText379 7.6 BetterZip380 7.7 FolderWatch383 7.8 iChecker385 7.9 Dropbox386 7.10 Droplr386 7.11 Cheatsheet 388 7.12 AppUnDock389 7.13 Mouseposé 391 7.14 Application State Cleaner392 8 394 8.1 394 8.1.1 LogMeIn394 8.1.2 Team Viewer400 8.1.3 Splashtop Remote Desktop405 8.1.4 iTeleport VNC408 8.1.5ScreensVNC413 8.1.6 Chicken418 8.1.7 Apple Remote Desktop ARD 419 8 1.8 ParallelsMobile420 8.2 422 8.2.1 WaterRoof422 8.2.2 Little Snitch430823 HTTP Scoop440824 iNet446825 CyberDuck453826 Transmit456827 Forklift459 9 460 9.1 460 9.1.1 Xbench460 9.1.2 AJASystem Test461 9.1.3 DiskSpeed Test462 9.1.4 NovaBench463 9.1.5 Geekbench463 9.1.6 QuickBench464 9.2

#### <<OS X Mountain Lion >

465 9.2.1 Deskovery469 9.2.2 Witch 471 9.2.3 Moom 476 9.2.4 BetterSnapTool4809.2.5 HpyerDock4839.2.6 Cinch487 10 OS X 489 10.1 Automator489 10.2 AppleScript507 10.3 Keyboard Maestro515  $11$  OS X  $530$  12 OS X 548 12.1 NVRAM SMC 548 12.1.1 NVRAM548 12.1.2 SMC 553 12.2 OSXMountain Lion RecoveryHD 557 12.3 GUID Partition Table GUID 560 12.4 App 564 12.4.1 OSXApp 564 12.4.2 OSXApp 566 12.4.3 OSXApp566 12.5 OSX 570 12.6 MountainLion 572 12.7 Sandbox Auto—save App Application State Versions Resume AutoTermination SuddenTermination PowerNap574 12.8 OSX 589 12.9 OSXMountainLion 589 13 OS X 592 13.1 OSX Mac SSD 592 13.1.1 SSD 592 13.1.2 Mac SSD593 13.2 OSX 599 13.3 OSX 600

### <<OS X Mountain Lion >

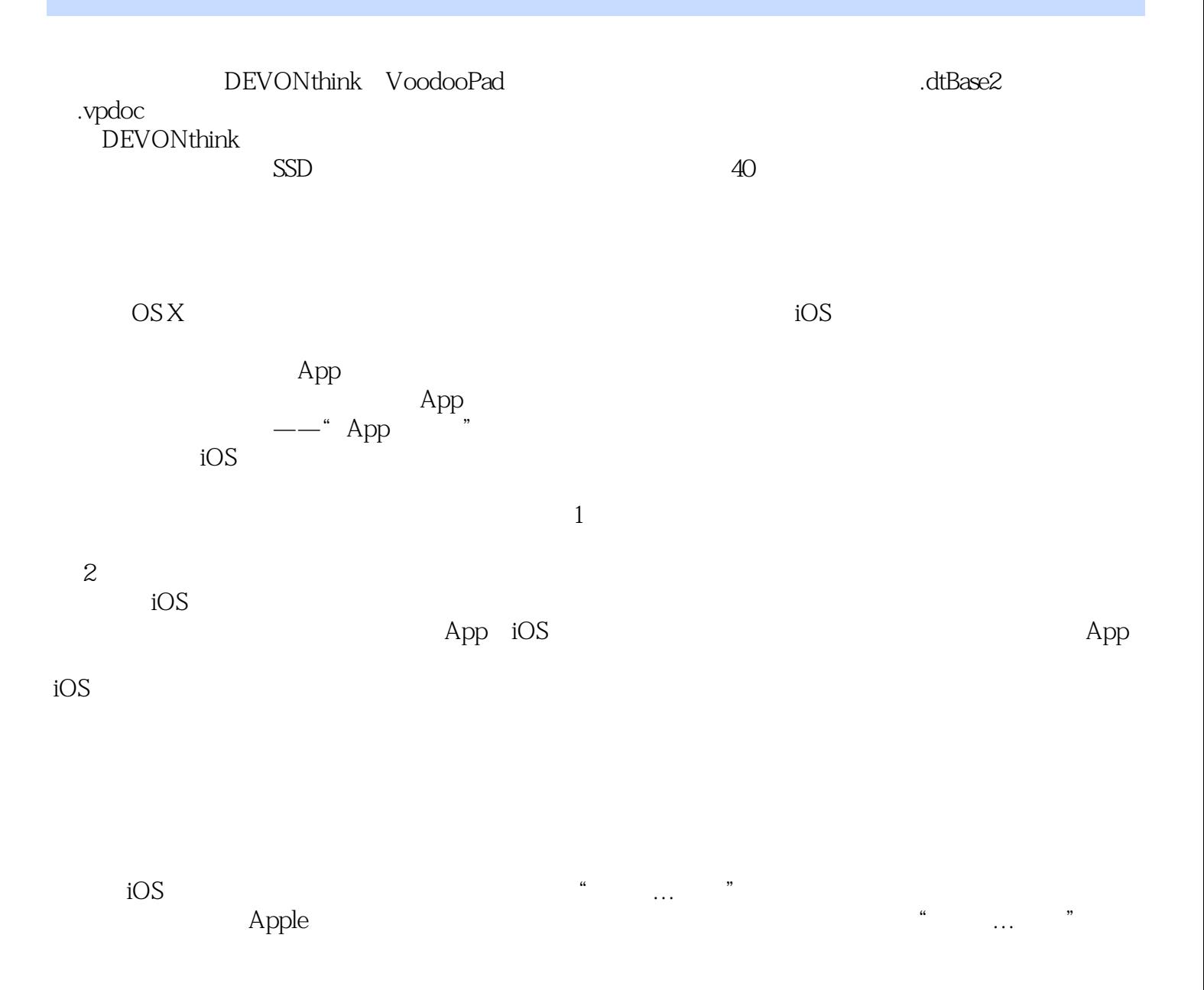

<<OS X Mountain Lion >

OS X Mountain Lion

### <<OS X Mountain Lion >

本站所提供下载的PDF图书仅提供预览和简介,请支持正版图书。

更多资源请访问:http://www.tushu007.com